# **NI Campus Structured cabling import**

**Network Inventory** can document the physical cable installation of a campus. It can be done manually, or via an api.

There are scripts in directory **Panel\_kort** on [git@cnaas-git.cnaas.sunet.se](mailto:git@cnaas-git.cnaas.sunet.se):random to help with the import.

Two scripts take different forms of Excel Panel\_kort files and creates json files. One script takes the json file and imports it to NI.

## Panel\_kort to json

#### Excel format:

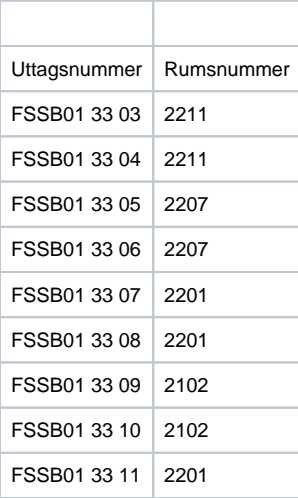

#### Excel Column 1 is splitt into the different objects

```
p['stall'] = uttag[0:4]p['stativ'] = uttag[4:6]p['panel'] = uttag[7:9]
p['port'] = uttag[10:12]
```
./Panel\_kort/Panelkort\_excel\_to\_json.py -n <start row> -b <house> -e <xlsx file> -w <pannel-kort.json>

./Panel\_kort/Panelkort\_excel\_to\_json.py -n 3 -b "Albano Hus 3" -e "/Users/bergroth/work/su-ni\_data/Albano Hus 3 - Uttaglista.xlsx" -w panelkort.json

### Alternative panel\_kort to json

#### Standard Cabling card

#### Excel format:

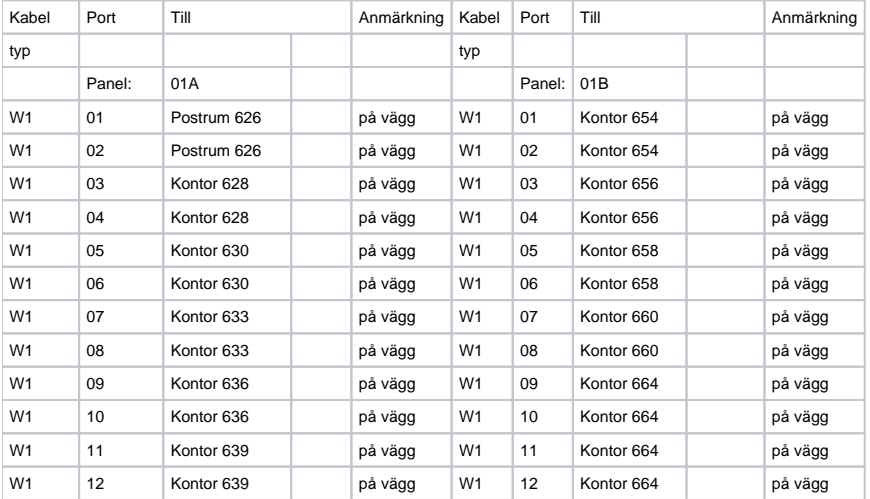

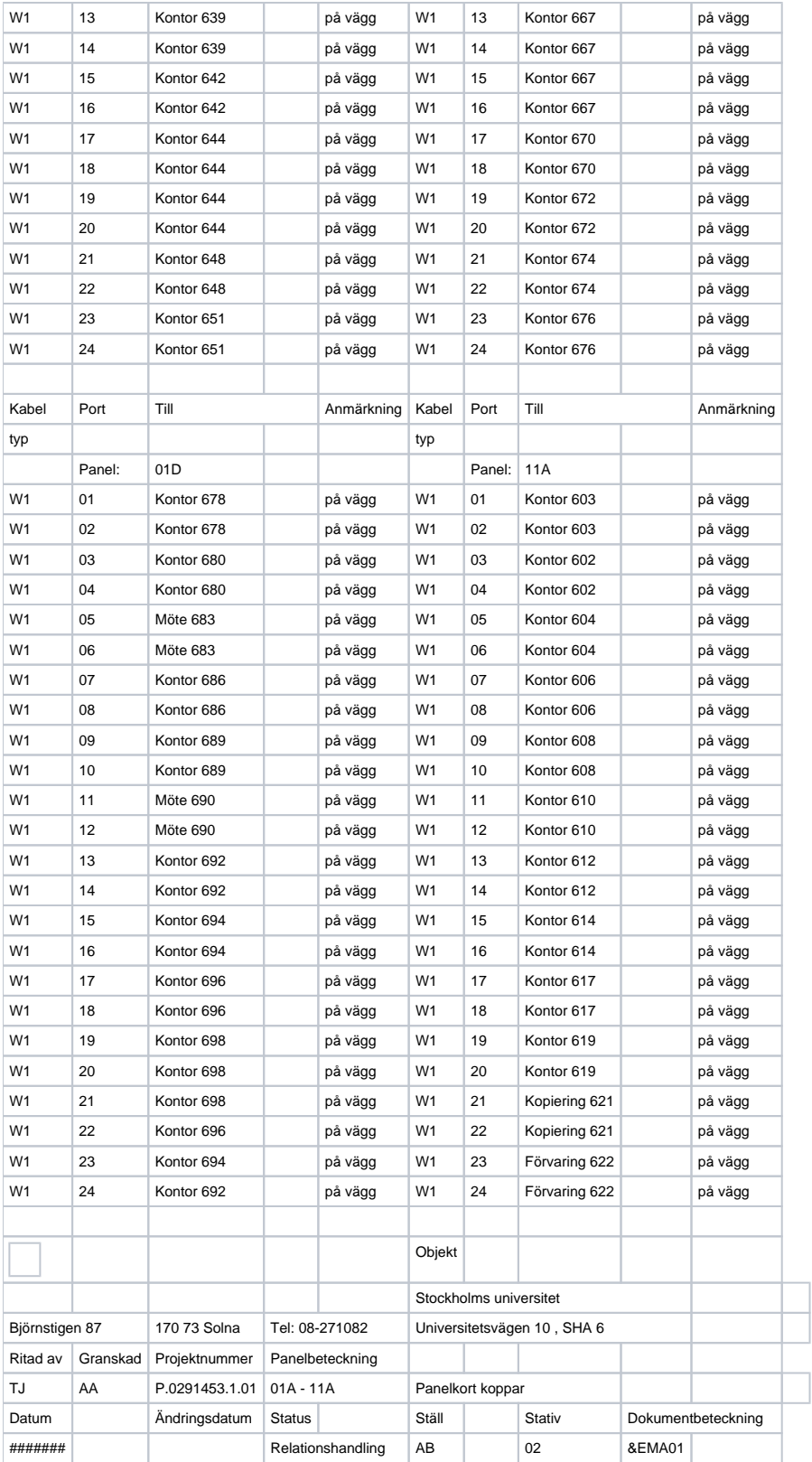

Panelkort2\_excel\_to\_json.py -b <house> -e <xlsx dir> -w <pannel-kort.json>"

Reads all XLSX files in one directory and parse them all.

Panelkort2\_excel\_to\_json.py -b "Albano" -e /Users/bergroth/work/su-ni\_data/Panelkort/ -w pk.json

#### The script gives you a list of all the uniq rooms in the excel files. Please check so there are no spelling duplications.

/Users/bergroth/PycharmProjects/FulScript/venv/bin/python /Users/bergroth/work/cnaas/random/Panel\_kort /Panelkort2\_excel\_to\_json.py -b Albano -e /Users/bergroth/work/su-ni\_data/Panelkort/ -w pk.json F: "Panelkort koppar AB02 11C.xlsx" Stativ: AB 02 Paneler: 11C None None None F: "~\$Panelkort koppar AC02 61A.xlsx" --- can't be opened --- F: "Panelkort koppar BA01 71C - 81B.xlsx" Stativ: BA 01 Paneler: 71C 71D 81B None F: "Panelkort koppar AB02 41B - 51B.xlsx" Stativ: AB 02 Paneler: 41B 41C 51A 51B F: "Panelkort koppar AB02 01A-11A.xlsx" Stativ: AB 02 Paneler: 01A 01B 01D 11A F: "~\$Panelkort koppar AC02 41C - 51C.xlsx" --- can't be opened --- F: "~\$Panelkort koppar AB02 11C.xlsx" --- can't be opened --F: "Panelkort koppar AC02 61A.xlsx" Stativ: AC 02 Paneler: 61A None None None F: "~\$Panelkort koppar AB02 01A-11A.xlsx" --- can't be opened ---F: "Panelkort koppar AC02 41C - 51C.xlsx" Stativ: AC 02 Paneler: 41C 51A 51B 51C --- Unika rum i pannelkort. Kontrolera efter felstavningsdubletter --- 'Datasal B307' 'Datasal B315' 'ELC' 'Elc ' 'Elcentral' 'Förvaring 622' 'Kontor 602' ....

#### JSON to NI import

./Panel\_kort/panelkort\_json\_to\_ni\_2.py -i <pannel-kort.json>"

#### it require a **config.py** file with NI credentials

```
user='kaka'
key='kaka'
url='https://ni-dev.cnaas.io'
```
Input json file is a list of ports/outlets, create your self or use the excel to json scripts.

```
# JSON in file
{ ports: [
      {hus : "Albano Hus 3", | Hus<br>stall : "2123" | Stä
                                                  Ställ / Rum med stativ "2123"<br>Stativ
      stativ : "FSSB01"<br>panel : "01A"
      panel : "01A" | Panel i stativ "01A" "01B" "01C" "01D" "01" "1"<br>port : "01" | Port i Panel "01" "02" "1" "2"
      port : "01" | Port i Panel "01" "02" "1" "2"<br>
room : "2123" | Rum som uttaget finns i "2123"
      room : "2123" | Rum som uttaget finns i "2123" "Koridor 213"<br>
comment : "I Tak" | Kommentar om vart uttaget är placerat i rumme
                                              Kommentar om vart uttaget är placerat i rummet. "Fönsterbänkskanal" "I tak"
      \}, ] }
```
#### Structure of NI

## **Hus - sites: needs to be defined in NI before the import**

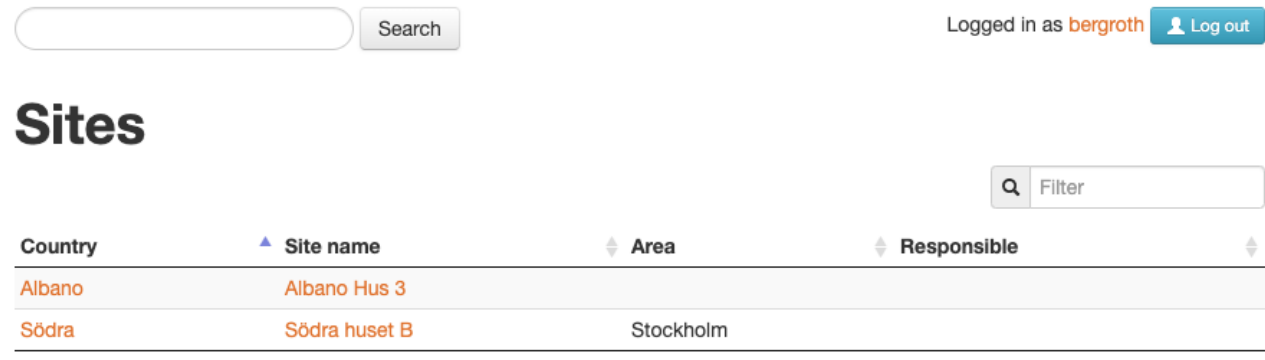

Showing 1 to 2 of 2 entries

## **Ställ - Room: CrossConnect room**

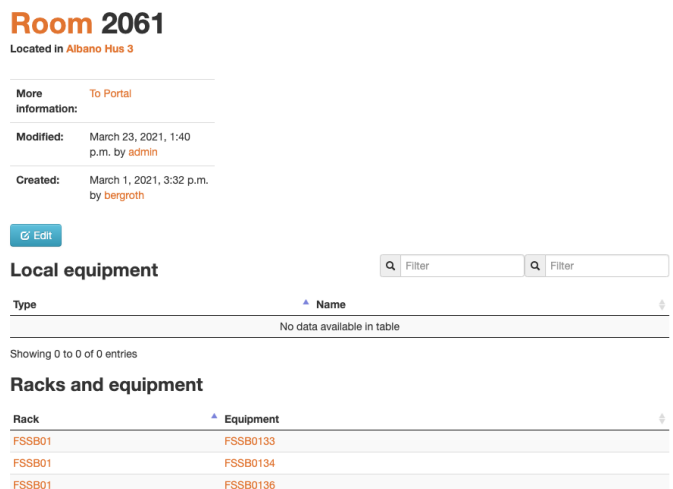

### **Stativ - rack**

#### Racks

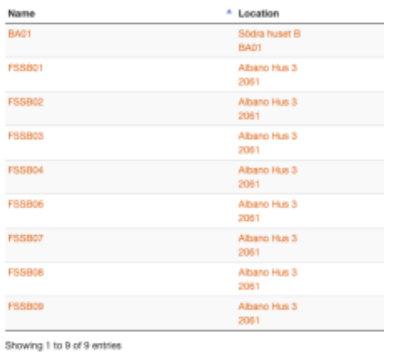

**Panel - Patchpanel** 

Name in ni is the rack-name combined with the Panel name

Room: FSSB01 PatchPanel:33 FSSB0133

#### **Patch Panel FSSB0133** Located in Albano Hus 3 2061 FSSB01 U33

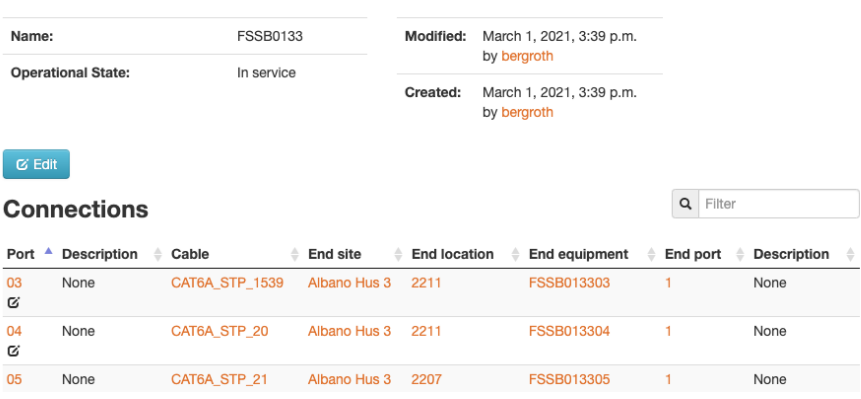

#### **Port - Port**

The port is the number in the panel

## **Port 03**

Located in Albano Hus 3 2061 FSSB01 FSSB0133

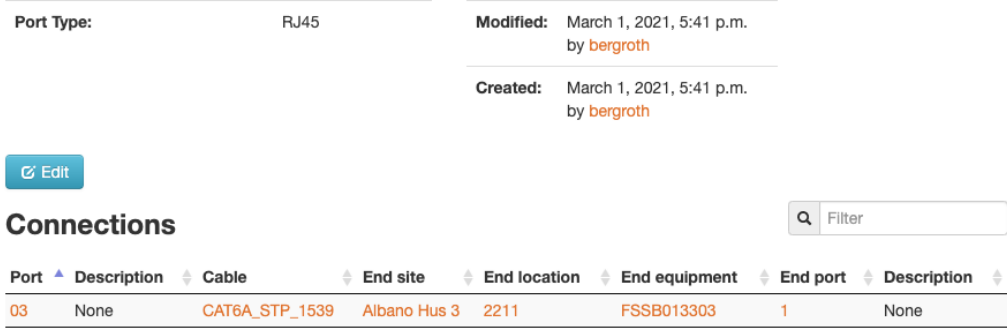

Showing 1 to 1 of 1 entries

#### **room - room**

(ops SE/EN should have been rum)

Is the room where the data outlet is located

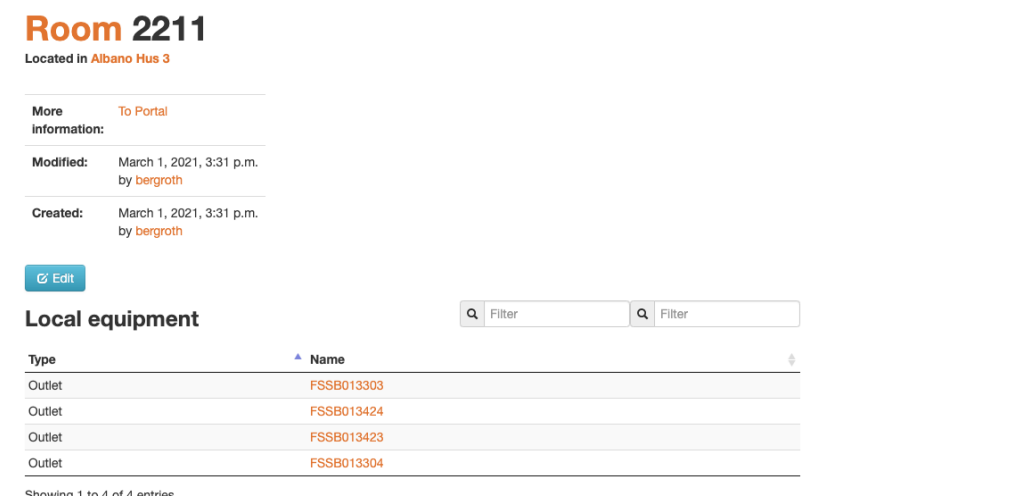

## **Uttag - Outlet**

The name is constructed from the rack + panel + port

# Outlet FSSB013303

Located in Albano Hus 3 2211

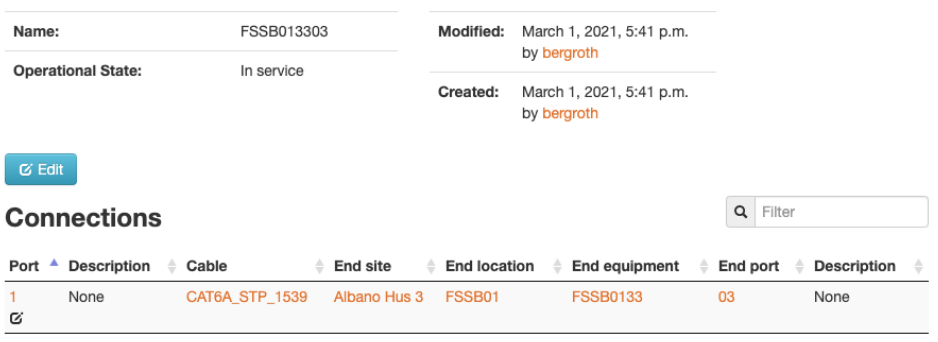

Showing 1 to 1 of 1 entries

### **Cable**

A installation cable is created and connected between the outlet and the patch panel port

## Cable CAT6A\_STP\_1539

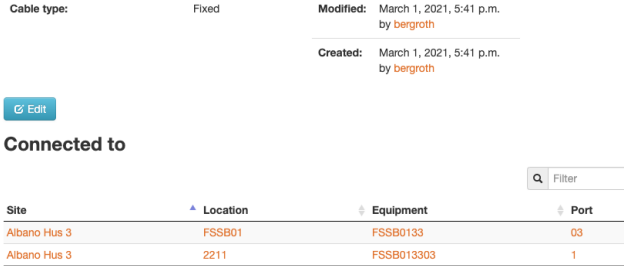

Showing 1 to 2 of 2 entries

**Connection path** 

FSSB0133.03 (RJ45)<br> **CAT6A\_STP\_1539 (Fixed)**<br>
FSSB013303 1 (RJ45)